### **Contents**

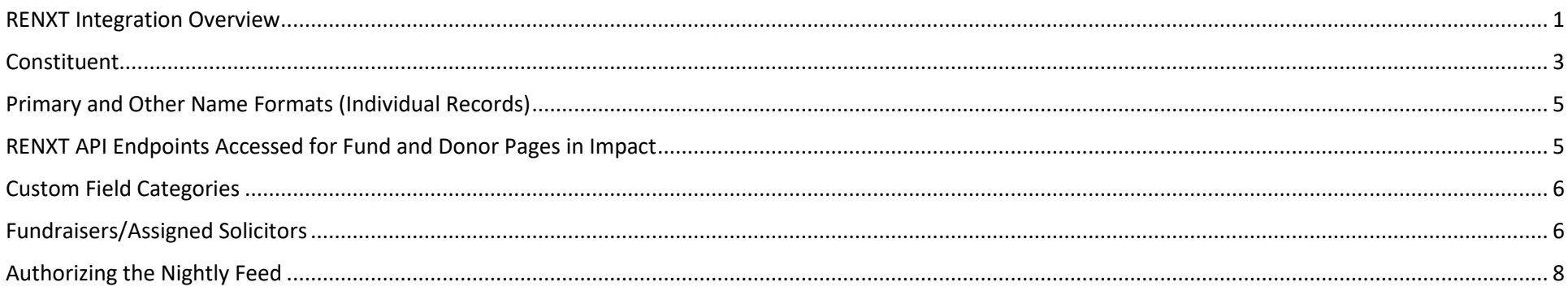

# <span id="page-0-0"></span>RENXT Integration Overview

Fields being retrieved through Raiser's Edge's NXT SKY API and used in the Fundriver Impact software are outlined in the next few pages.

Fundriver Impact will be referencing the following RE NXT SKY API endpoints:

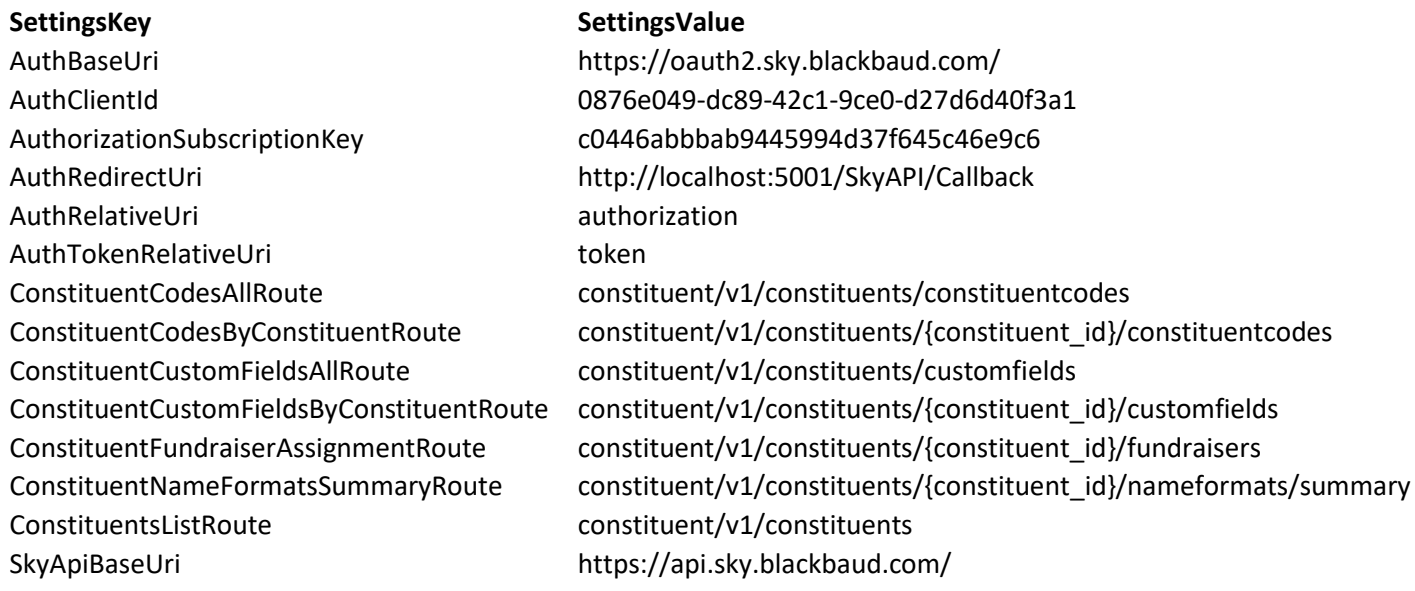

Fundriver Impact utilizes rules to filter out records that will not be useful to the stewardship report building process. For example, Impact rules filter out inactive and deceased records from the API constituent record call and do not bring these records into the Impact system (see 'Fundriver Rules' in Table 1). Additionally, certain table values chosen by the client (see 'Description' for each row in table 1) will be visible in the Impact system to be used for filtering lists and grouping records.

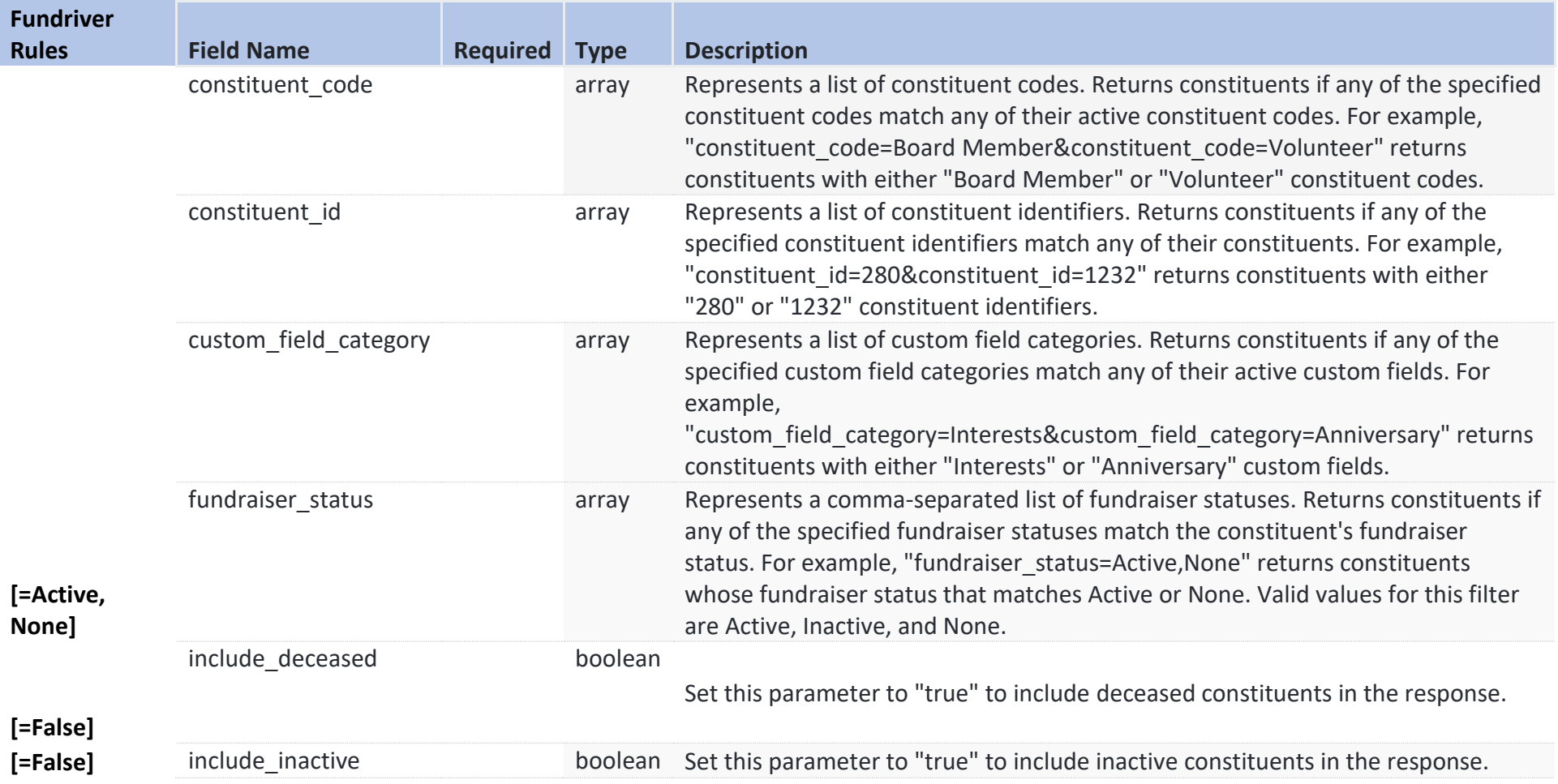

### <span id="page-2-0"></span>Constituent

Table 2 shows specific fields being retrieved by Fundriver Impact from the Constituent endpoint.

Not all fields outlined in Table 2 are currently being used in the Impact User Interface, but we are pulling over more fields than we need so that we can add functionality to the software in a later phase. The fields with an 'x' in the 'User Interface' column are the ones that will be actively used and/or visible in the initial phase of Fundriver Impact.

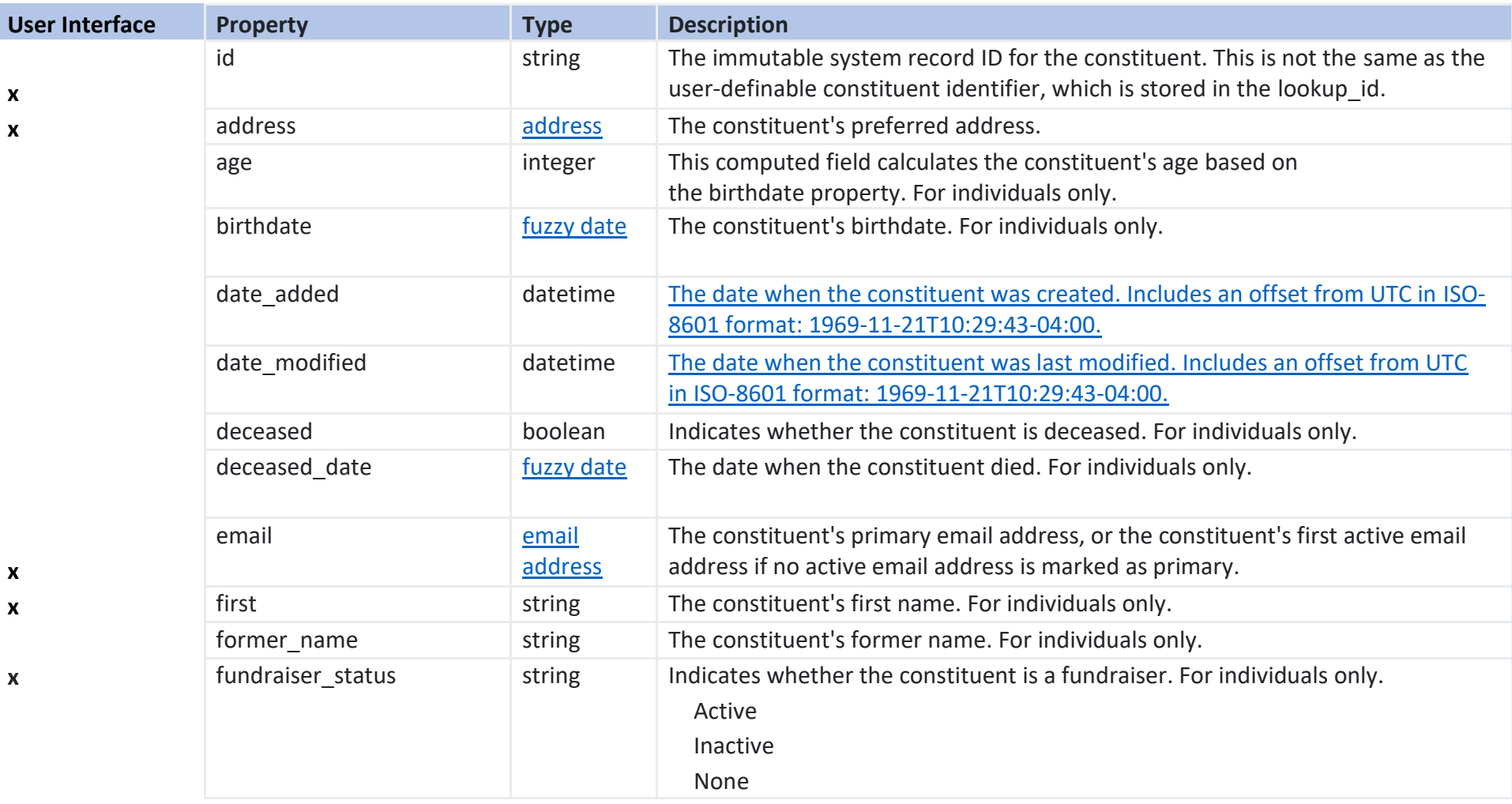

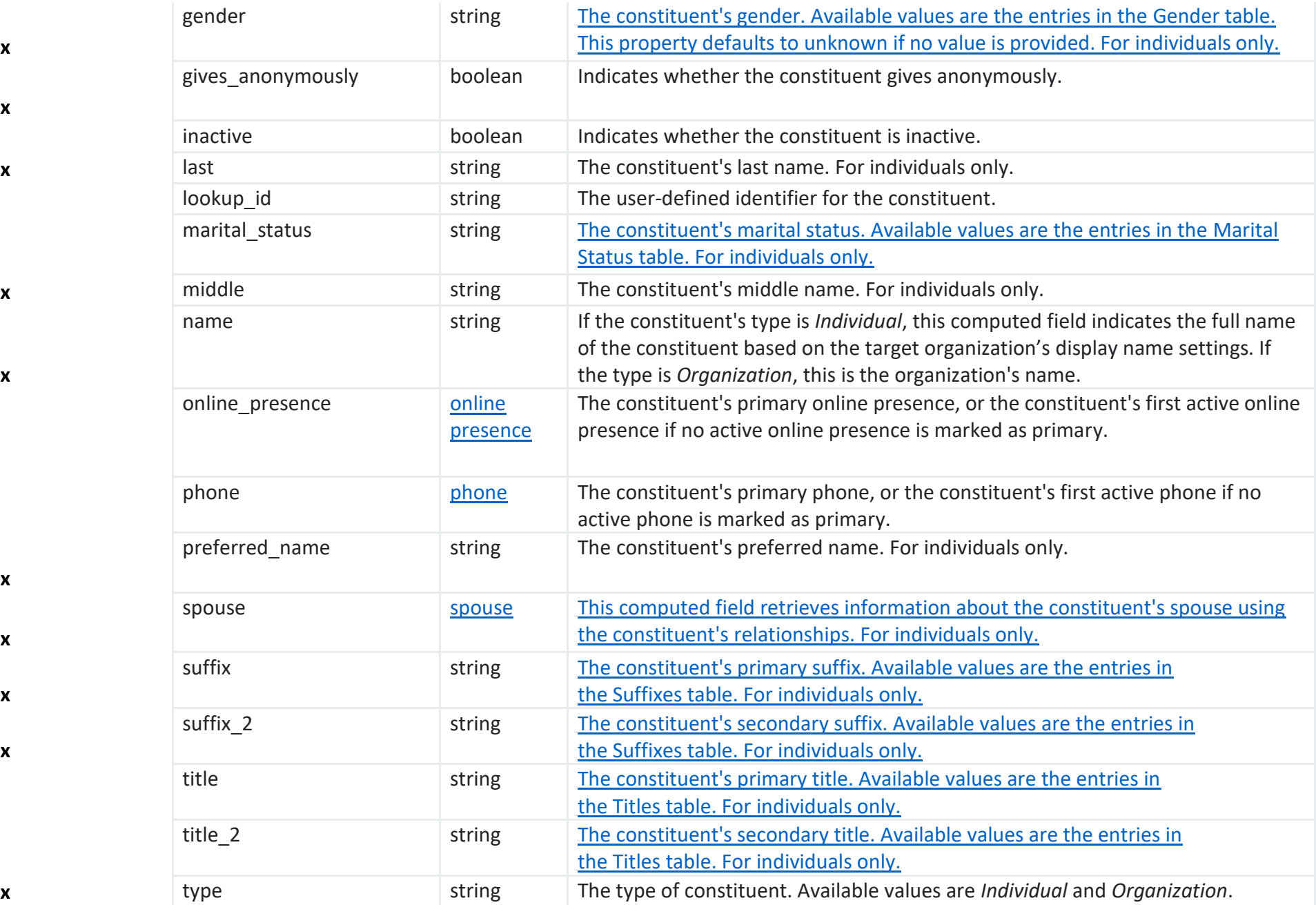

**x**

**x**

**x**

**x**

**x**

**x**

**x**

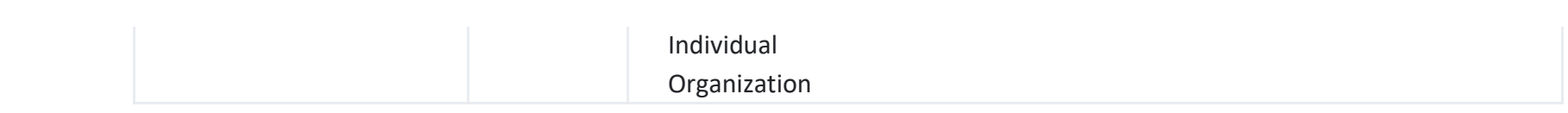

### <span id="page-4-0"></span>Primary and Other Name Formats (Individual Records)

Name formats (addressee and salutations) will appear in the Impact user interface for constituents with a RE NXT record type of 'Individual'. The API will pull over all available addressee and salutation formats, but the client can choose one format to appear in the Impact interface. If no format is chosen, the default will be the 'Primary' or 'Preferred' format. The mapping will be based on the Addressee/Salutation type.

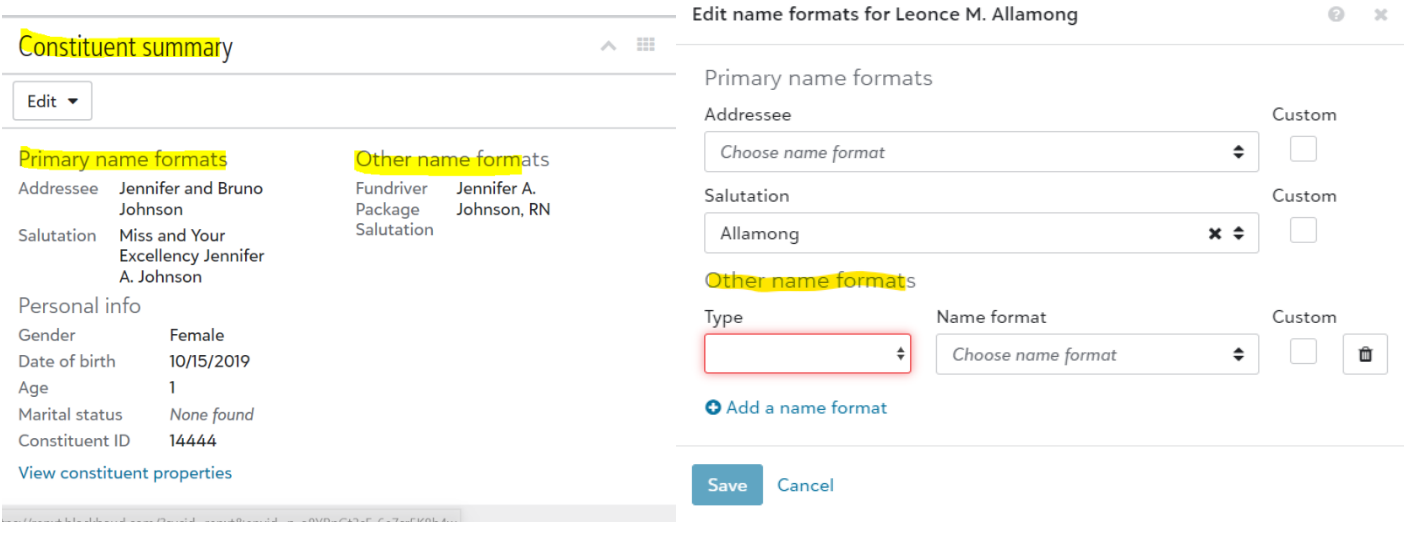

# <span id="page-4-1"></span>RENXT API Endpoints Accessed for Fund and Donor Pages in Impact

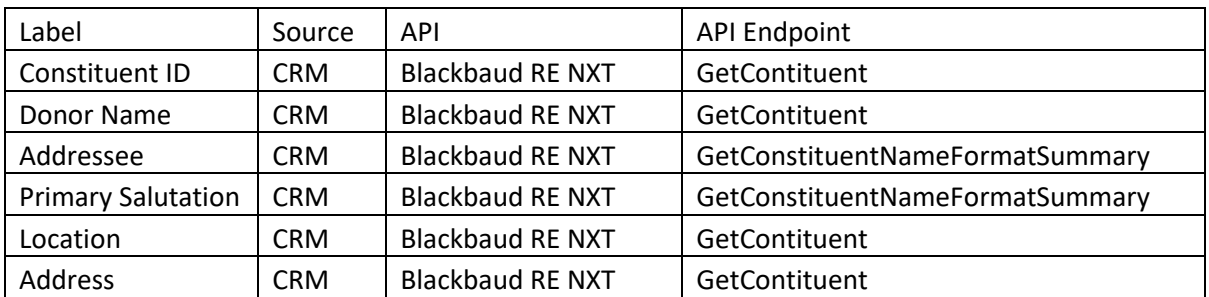

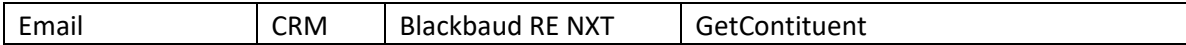

### <span id="page-5-0"></span>Custom Field Categories

The Fundriver Impact report template that is used for a specific report run is mapped to a custom field (attribute) that is set on the constituent record. If a custom field for tracking stewardship reports already exists on constituent records in RE NXT, Fundriver can map to that custom field. Otherwise, one can be created globally and added to records that will get a specific report format. The fields that Fundriver Impact is accessing to manage this process are shown below in Table 4.

#### *Table 4*

[ConstituentCustomFieldID] [varchar] [ConstituentID] [varchar] [Category] [varchar] [Comment] [varchar] [Type] [varchar] [Value] [varchar] [LastSyncDate] [datetime] [DF\_ConstituentCustomFields\_LastSyncDate] [CreateDate] [datetime]

## <span id="page-5-1"></span>Fundraisers/Assigned Solicitors

The API pulls all Assigned Solicitor types for active fundraisers (no end date), and one type of Assigned Solicitor may be mapped to appear in the Impact User Interface (i.e. 'Primary Solicitor'). If no solicitor is assigned to a constituent/donor, then none will appear in the Impact interface.

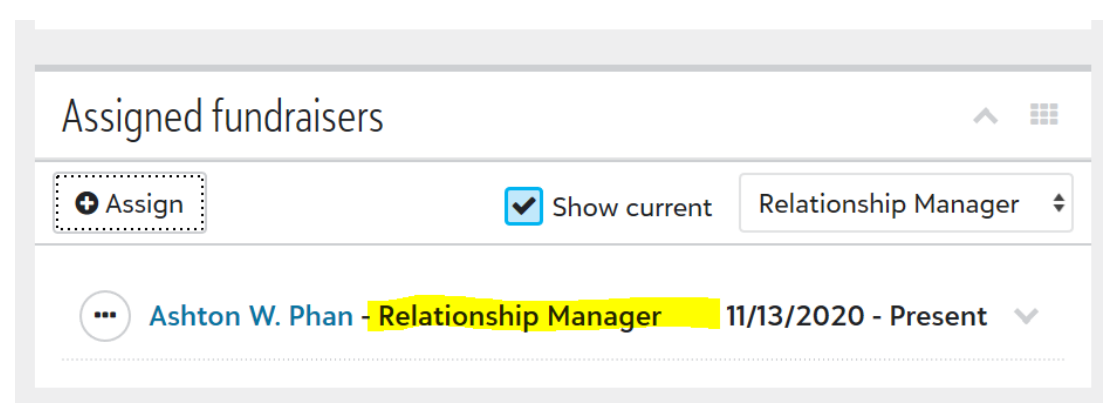

From the Fundraising API endpoint, the items marked with an 'x' in Table 5 will be utilized in the Impact User Interface. The fundraiser name will be pulled from the Constituent table.

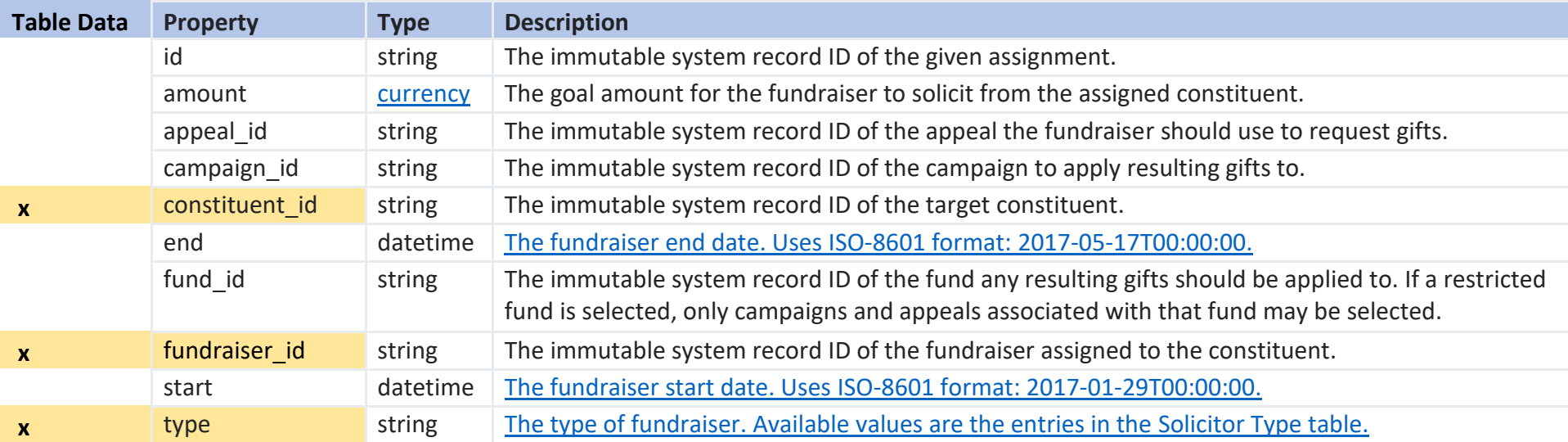

### <span id="page-7-0"></span>Authorizing the Nightly Feed

In order to pull data from Raiser's Edge nightly, a RE NXT administrator will need to authorize access to the CRM data. The following table in Fundriver Impact shows the data collected in the authorization process.

#### AUTHORIZATION DETAILS:

□■ dbo.BlackbaudClientTokens

#### $\Box$  Columns

- **?** AuthTokenID (PK, int, not null)
- **E** ClientID (int, not null)
- AccessToken (varchar(max), not null)
- AccessTokenExpiresIn (int, not null)
- TokenType (varchar(100), not null)
- RefreshToken (varchar(max), not null)
- RefreshTokenExpiresIn (int, not null)
- E EnvironmentId (varchar(max), not null)
- EnvironmentName (varchar(max), not null)
- I LegalEntityId (varchar(max), not null)
- I LegalEntityName (varchar(max), not null)
- UserId (varchar(max), not null)
- Email (varchar(max), not null)
- **E** FamilyName (varchar(max), not null)
- GivenName (varchar(max), not null)
- CreateDate (datetime, not null)
- I LastRefreshDate (datetime, not null)